Informatik II ‐ SS 2014 (Algorithmen & Datenstrukturen)

JRG

Vorlesung 11 (4.6.2014)

Binäre Suchbäume II

Fabian Kuhn Algorithmen und Komplexität

## Binäre Suchbäume

• Binäre Suchbäume müssen nicht immer so schön symmetrisch sein…

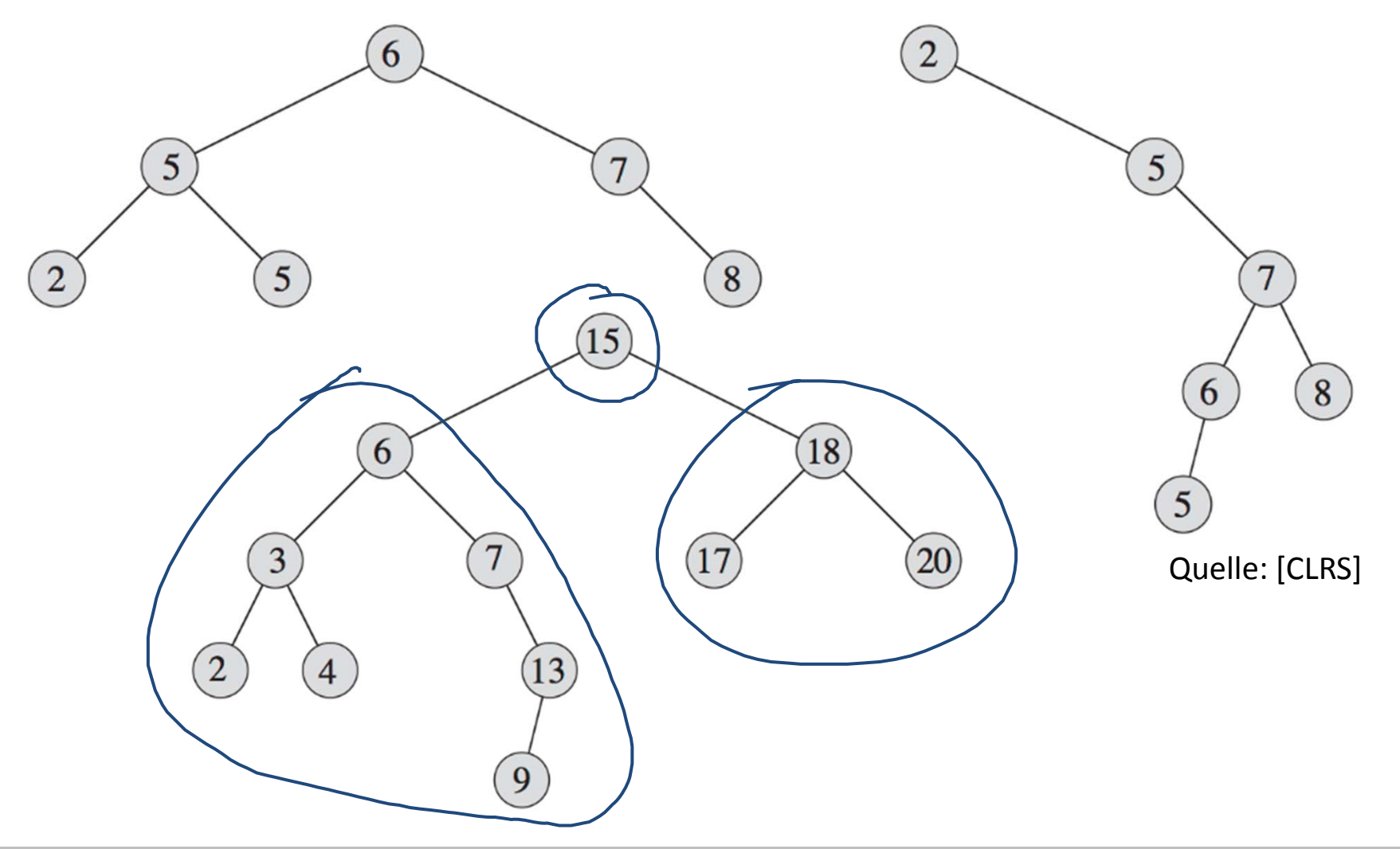

UNI<br>FREIBURG

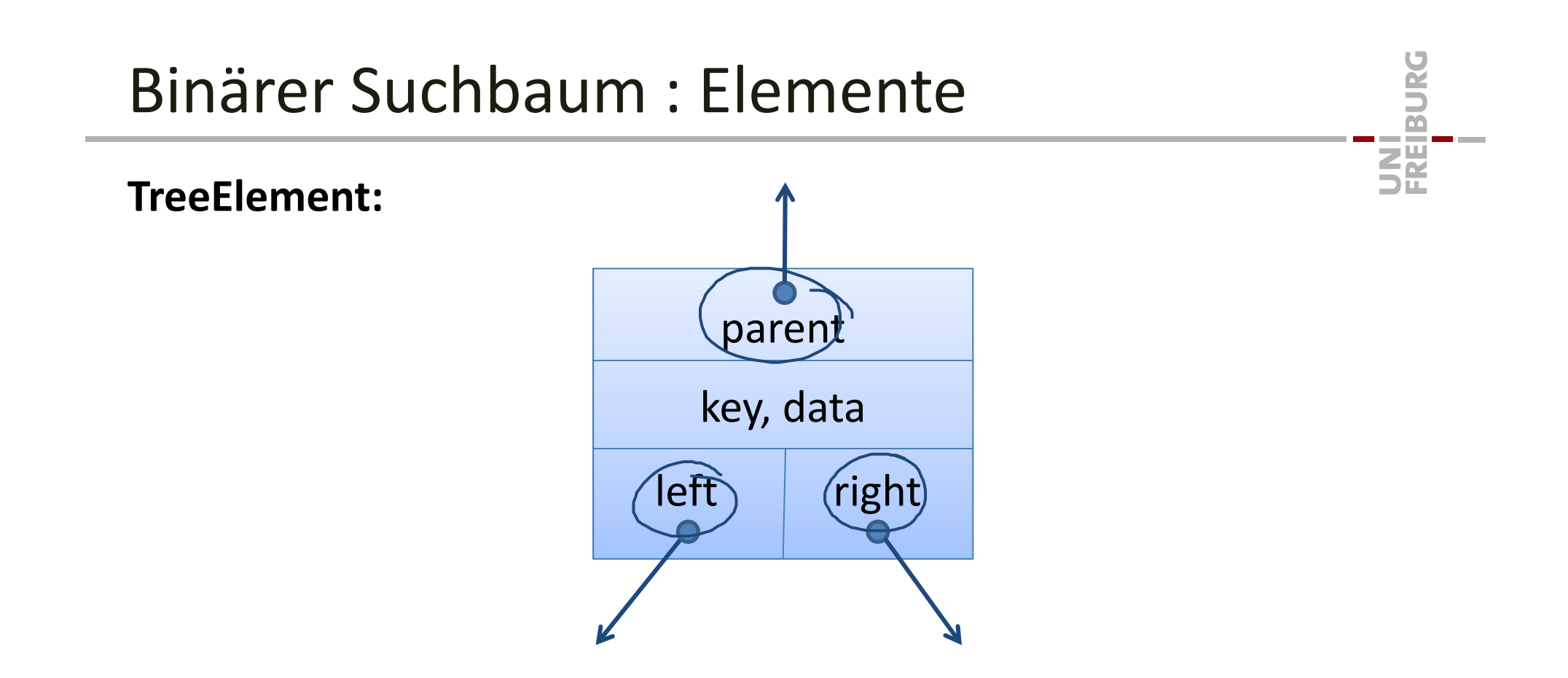

Implementierung: gleich wie bei den Listen‐Elementen

Die Operationen

*find, min, max, predecessor, successor, insert, delete* haben alle Laufzeit O(Tiefe des Baums).

Was ist die Tiefe eines binären Suchbaums?

- $\bullet~$  Best Case:  $\Theta(\log n)$
- $\bullet$  $\bullet$  Worst Case:  $\Theta(n)$

Ю

**PALES** 

龗

# Praktische Übungsaufgabe

Programmieren einer Binary Search Tree Klasse

- •Sprache: C++, Java, Python
- •Operationen: find, insert, delete, size
- • Zusätzlich:
	- toArray (gibt sortiertes Array zurück)
	- avgDepth (gibt durchschnittliche Knotentiefe zurück)
- • Vorgabe: Struktur der Klasse
	- Signatur aller public Methoden
- $\bullet$  Wir werden jetzt gleich mal die C++‐Vorgabe anschauen und eine erste Methode programmieren...

**32** 

# Sortieren mit binärem Suchbaum

- Füge alle Elemente in einen binären Suchbaum ein
- 2. Lese die Elemente in sortierter Reihenfolge aus
	- –Einfachste Lösung: suche und entferne das Minimum
	- – $\,$  Oder: suche Minimum und dann  $n-1$  Mal  $getSuccessor$

#### **Bessere Lösung: Auslesen aller Elemente:**

- • Rekursiv:
	- 1. Lese linken Teilbaum aus (rekursiv)
	- 2. Lese Wurzel aus
	- 3. Lese rechten Teilbaum aus (rekursiv)

20

18

 $(17)$ 

Soittent auslesen

13

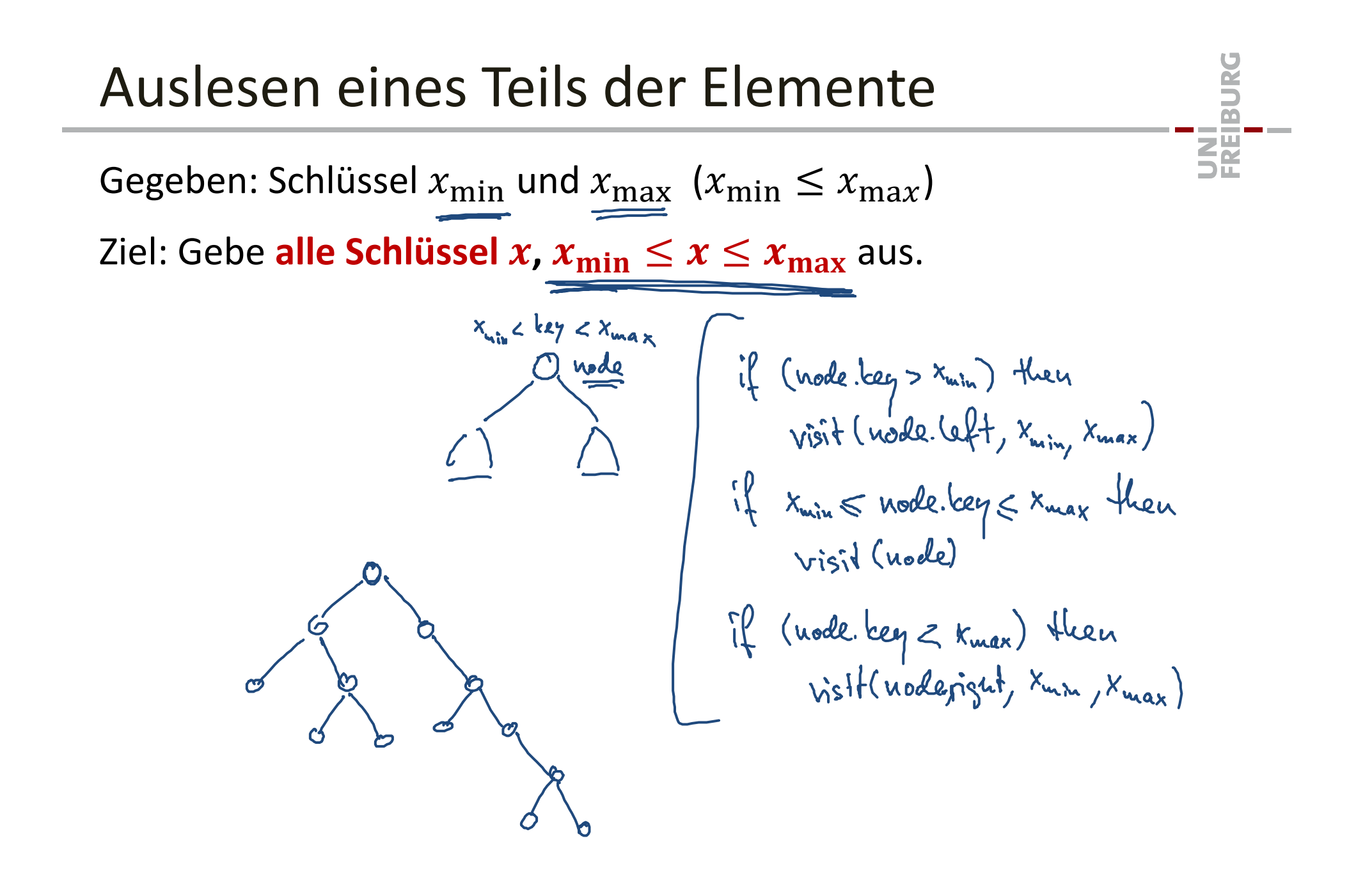

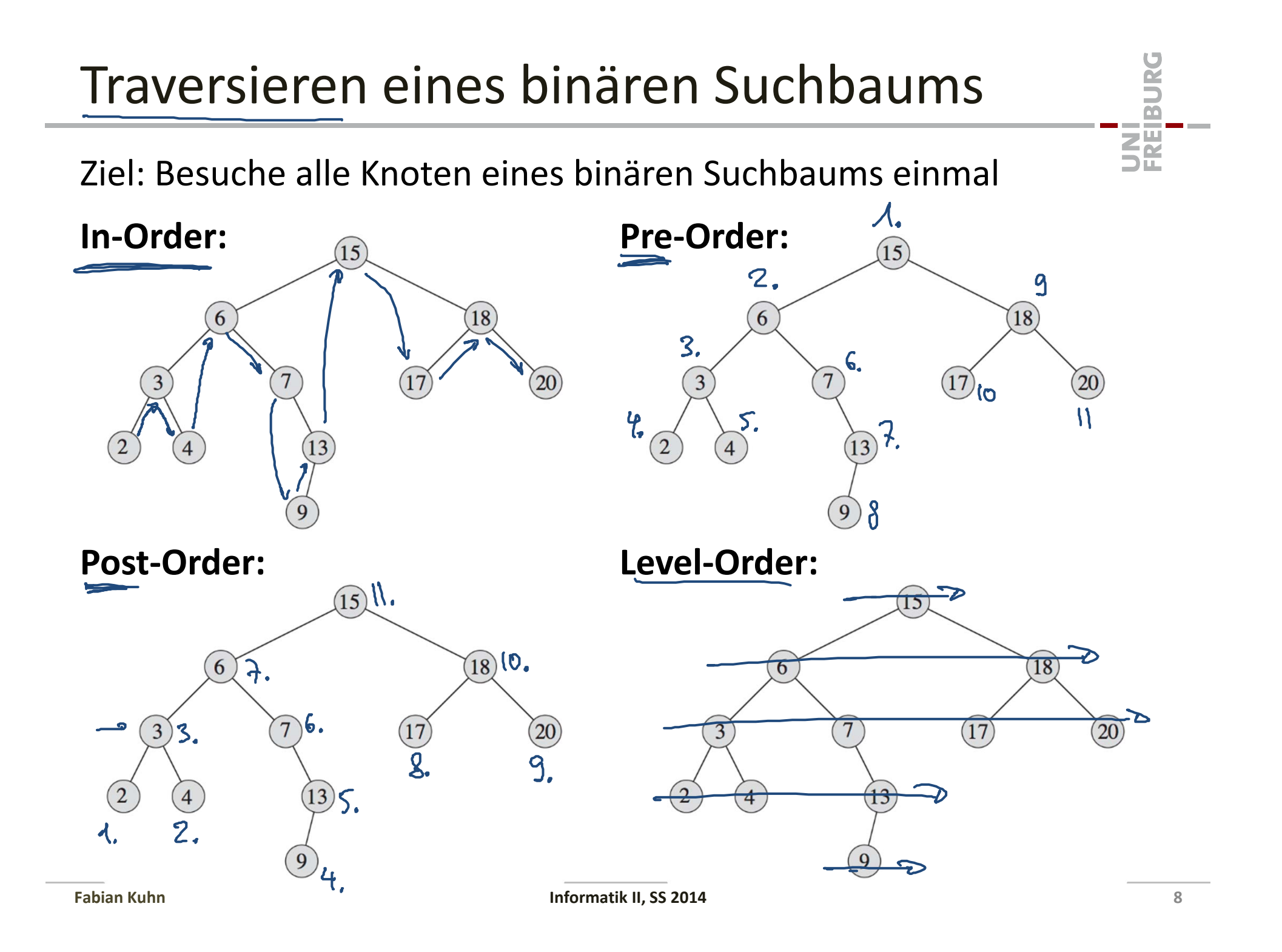

**Tiefensuche (Depth First Search / DFS Traversal) Pre‐Order: In‐Order: Post‐Order:**

**Breitensuche (Breadth First Search / BFS Traversal)** Level-Order:  $(S, 6, 18, 5, ...$ 

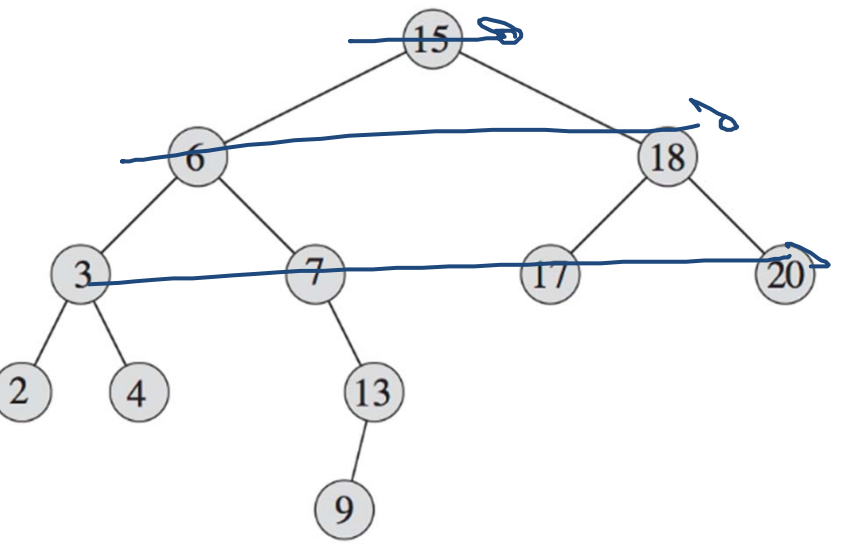

UNI<br>Freiburg

```
preorder(node):
    if node != null
       visit(node)
        preorder(node.left)
        preorder(node.right)
inorder(node):
    if node != null
        inorder(node.left)
       visit(node)
        inorder(node.right)
postorder(node):
```

```
if node != null
   postorder(node.left)
    postorder(node.right)
   visit(node) \leftarrow
```
**EN** 

# Breitensuche (BFS Traversierung)

•Funktioniert nicht so einfach rekursiv wie die Tiefensuche

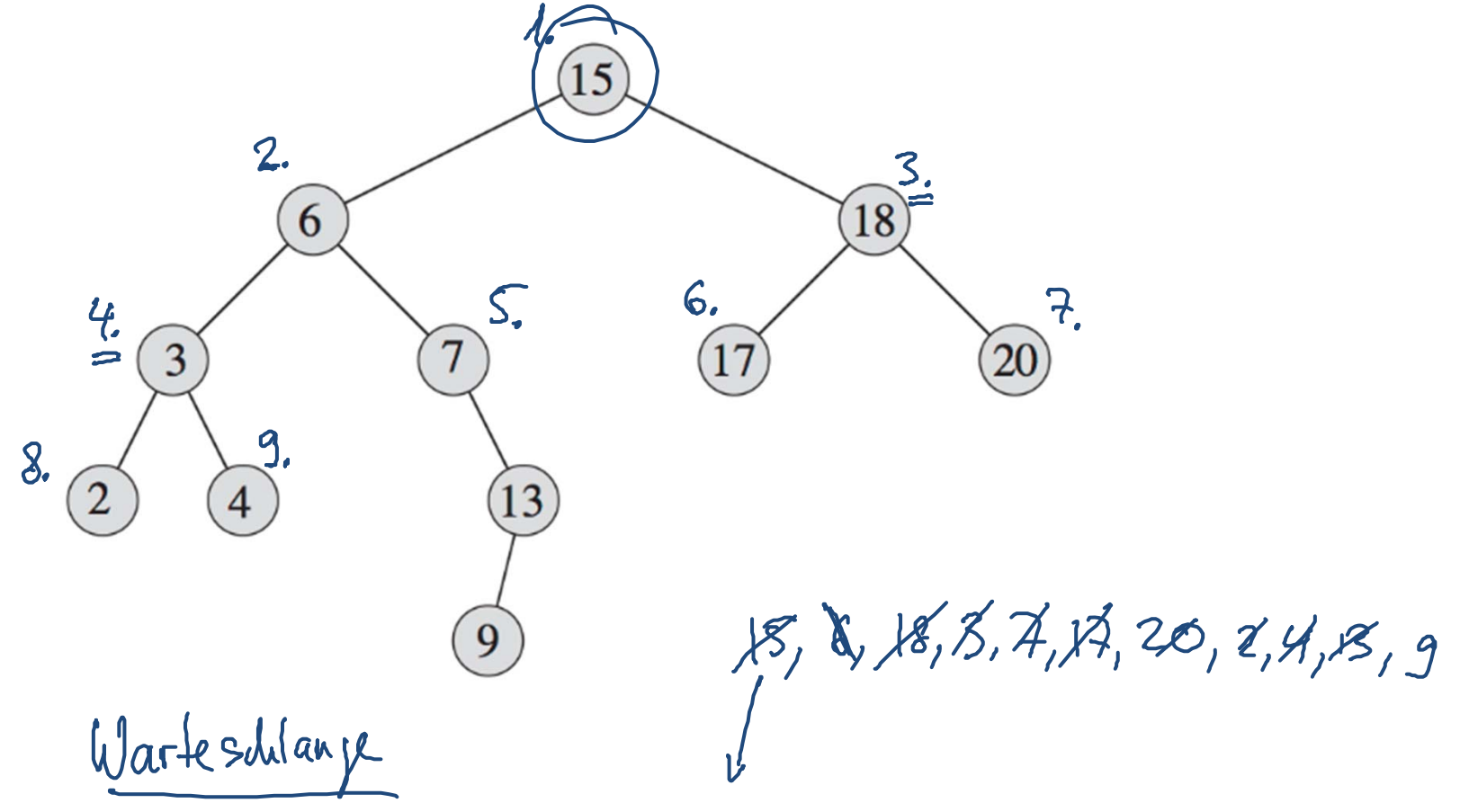

 $15, 6, 18, 3, 7, 17, 20, 2, 4, 13, 9$ 

**Dans** 

龗

# Breitensuche (BFS Traversierung)

- •Funktioniert nicht so einfach rekursiv wie die Tiefensuche
- • Lösung mit einer Warteschlange:
	- Wenn ein Knoten besucht wird, werden seine Kinder in die Queue eingereiht

```
BFS‐Traversal:
```

```
Q = new Queue()Q.enqueue(root)<sup></sup>
while not Q.empty() do
    node = Q.dequeue()
    visit(node)
    if node.left != null
        Q.enqueue(node.left)
    if node.right != null
        Q.enqueue(node.right)
```
## Analyse Baum‐Traversierung

#### **Tiefensuche:**

- •Jeder Knoten wird genau einmal besucht
- $\bullet$ Kosten pro Knoten:  $O(1)$
- $\bullet$  $\bullet$  Gesamtzeit für DFS Traversierung:  $\bm{O}(\bm{n})$

#### **Breitensuche:**

- $\bullet$  Jeder Knoten wird genau einmal besucht
	- Kosten pro Knoten ist linear in der Anzahl Kinder
	- Aber: Jeder Knoten wird genau einmal in die FIFO‐Queue eingefügt
- $\bullet$ Kosten pro Knoten (amortisiert):  $O(1)$
- •**Gesamtzeit** für BFS Traversierung:  $O(n)$

## Anwendungen Tiefensuche I

#### **In‐Order Traversierung:**

- $\bullet$  Besucht die Elemente eines binären Suchbaums in sortierter Reihenfolge
- $\bullet$  Sortieren:
	- 1. Einfügen aller Elemente
	- 2. In‐Order Traversierung
- • Beobachtung: Reihenfolge hängt nur von der Menge der Elemente (Schlüssel) ab, nicht aber von der Struktur des Baums

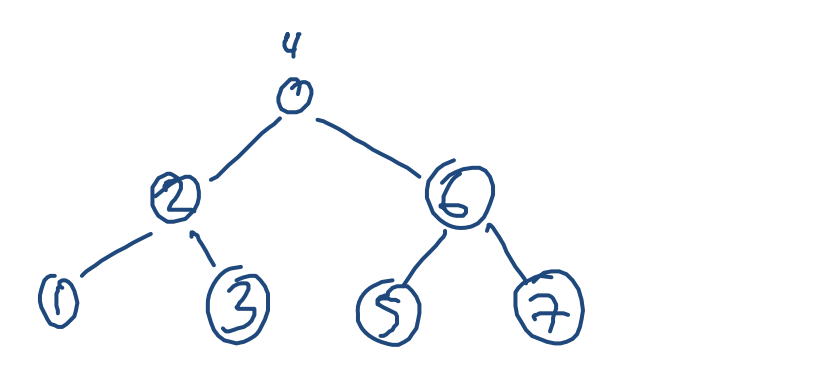

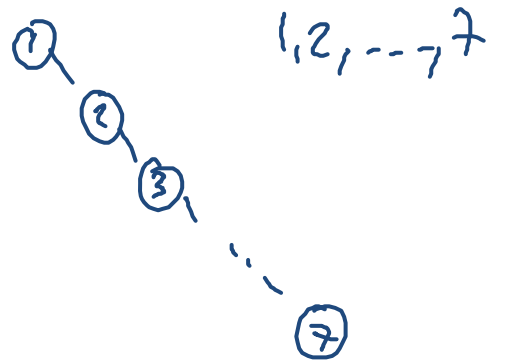

## Anwendungen Tiefensuche II

#### **Pre‐Order Traversierung:**

- • Aus der Pre‐Order‐Reihenfolge lässt sich der Baum in eindeutiger (und effizienter) Weise rekonstruieren
- •Geeignet, um den Baum z.B. in einer Datei zu speichern

**Beispiel:** Pre-Order 8, 5, 4, 2, 1, 3, 7, 6, 10, 9, 13, 11, 12, 14

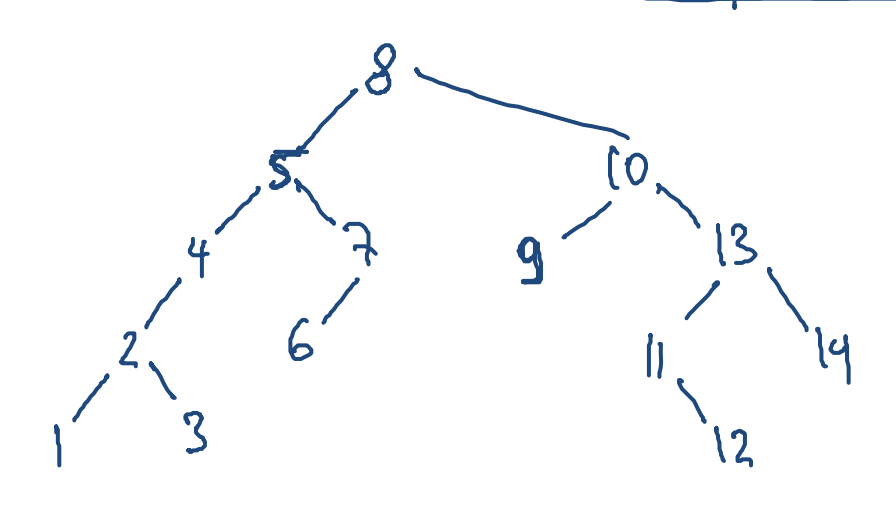

#### **Post‐Order Traversierung:**

- •Löschen eines ganzen binären Suchbaums
- $\bullet$  Zuerst muss der Speicher der Teilbäume freigegeben werden, dann kommt die Wurzel

```
delete‐tree(node)
    if (node != null)
        delete‐tree(node.left)
        delete‐tree(node.right)
        delete node
```
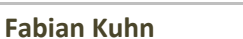

## Tiefe eines binären Suchbaums

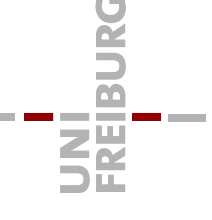

Worst‐Case Laufzeit der Operationen in binären Suchbäumen: O(Tiefe des Baums)

- $\bullet$  $\bullet$  Im besten Fall ist die Tiefe  $\log_2 n$ 
	- Definition Tiefe: Länge des längsten Pfades von der Wurzel zu einem Blatt
- $\bullet$  Im schlechtesten Fall ist die Tiefe  $n-1$

Was ist die Tiefe in einem typischen Fall?

• Was ist ein typischer Fall?

Ist es möglich, in einem binären Suchbaum immer Tiefe  $O(\log n)$  zu garantieren?

## **Zufälliger binärer Suchbaum:**

 $\bullet$ **Schlüssel werden in zufälliger Reihenfolge eingefügt**

### **Beobachtung:**

 $\bullet$  $\bullet$  Mit Wahrscheinlichkeit  $^1\!/\!p$ haben beide Teilbäume der Wurzel mindestens  $^{n}\!/_{4}$  Knoten.

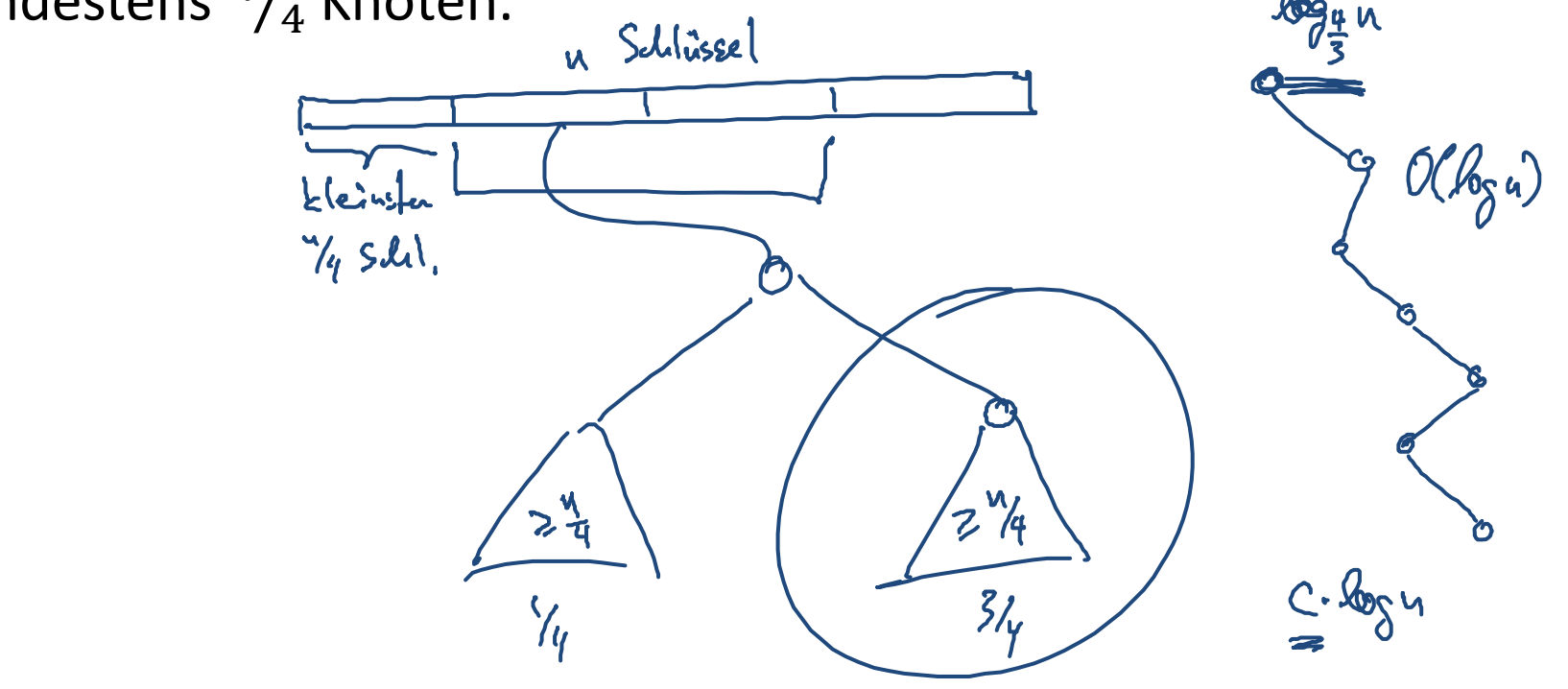

**BURG** 

**ENE** 

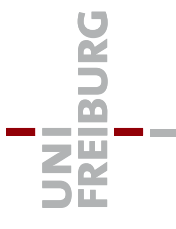

## **Zufälliger binärer Suchbaum:**

• **Schlüssel werden in zufälliger Reihenfolge eingefügt**

### **Beobachtung:**

- • $\bullet$  Mit Wahrscheinlichkeit  $^{1}\!/_{4}$  haben beide Teilbäume der Wurzel mindestens  $^{n}\!/_{4}$  Knoten.
- Analoges gilt auch für alle Teilbäume
- $\bullet$ • Im Durchschnitt wird deshalb auf jedem 2. Schritt von der Wurzel Richtung eines Blattes, der Teilbaum um einen Faktor  $^3\!/_4$  kleiner!
- Verkleinern um einen Faktor  $\frac{3}{4}$  geht nur  $O(\log n)$  oft.
- •Tiefe eines zufälligen binären Suchbaums ist deshalb  $O(\log n)$
- $\bullet$ **•** Genaue Rechnung ergibt:

## $\bf$ Tiefe eines zufälligen bin. Suchbaums:  $\bf 4.311 \cdot \bf ln \, n$

## "Typischen" Fall erzwingen?

### **"Typischer" Fall:**

- • Falls die Schlüssel in zufälliger Reihenfolge eingefügt werden, hat der Baum Tiefe  $O(\log n$
- Operationen haben Laufzeit  $O(\log n)$

#### **Problem:**

- •Zufällige Reihenfolge ist nicht unbedingt der typische Fall!
- Vorsortierte Werte kann genau so typisch sein
	- Das ergibt einen sehr schlechten binären Suchbaum

#### **Idee:**

- •• Können wir zufällige Reihenfolge erzwingen?
- $\bullet$ **•** Schlüssel werden in beliebiger Reihenfolge eingefügt, aber Struktur soll immer wie bei zufälliger Reihenfolge sein!

### **Heap (Min‐Heap) Eigenschaft:**

- •Gegeben ein Baum, jeder Knoten einen Schlüssel
- $\bullet$ • Ein Baum hat die Min-Heap Eigenschaft, falls in jedem Teilbaum, die Wurzel den kleinsten Schlüssel hat

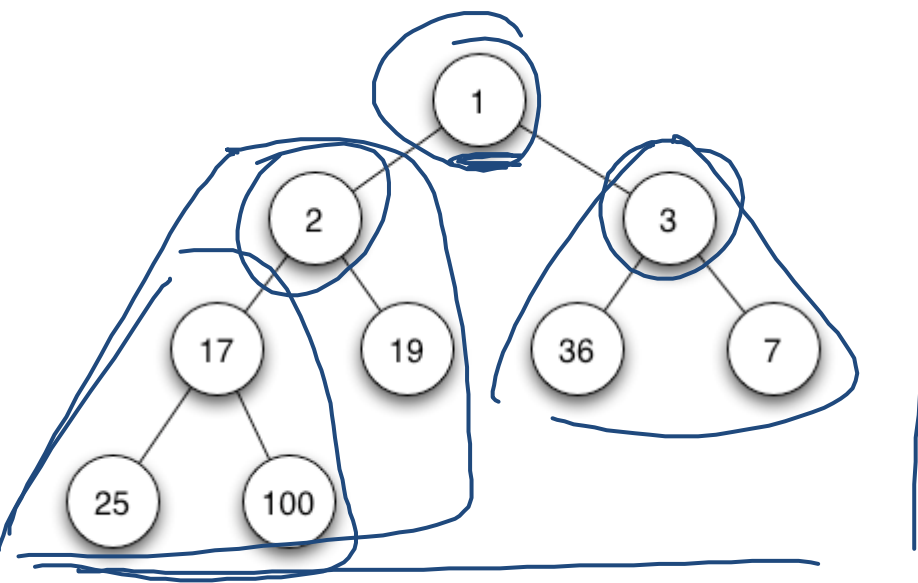

- $\bullet$  Heaps sind auch die "richtige" Datenstruktur, um Prioritätswarteschlangen zu implementieren
	- werden wir noch behandeln

**ZE** 

## Kombination Binary Search Tree / Heap

#### **Annahme:**

•Jedes Element hat zwei eindeutige Schlüssel *key1* und *key2*

### **Ziel:**

- •Binärer Suchbaum bezüglich *key1*
- •Einfügen in Reihenfolge, welche durch *key2* gegeben ist **Beispiel:** (1,4), (2,7), (3,1), (4,10), (5,3), (6,8), (7,9), (8,2), (9,6), (10,5)

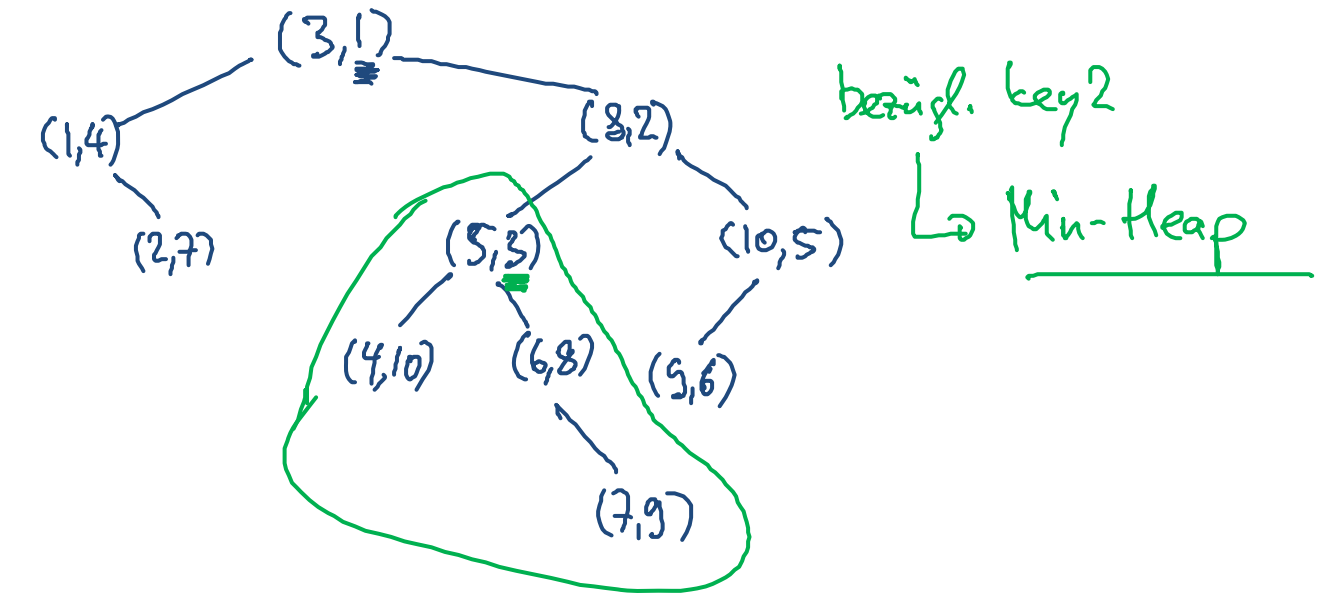

U<br>D

 $\overline{\mathbf{C}}$ 

彏

# Treap: Kombination BST / Heap

### **Annahme:**

•Jedes Element hat zwei eindeutige Schlüssel *key1* und *key2*

#### **Treap:**

- •Binärer Suchbaum bezüglich *key1*
- $\bullet$ Min‐Heap bezüglich *key2*
- $\bullet$  Entspricht bin. Suchbaum der Schlüssel *key1*, in welchen die Schlüssel in der durch *key2* geg. Reihenfolge eingefügt wurden

### **Ziel:**

- • Zu jedem Primärschlüssel (*key1*) wird zusätzlich ein zufälliger Schlüssel *key2* ∈ [0,1] bestimmt
- Stelle bei jedem insert / delete sicher, dass der Baum ein Treap bezüglich der Schlüssel *key1* und *key2* ist!
- •Enspricht bin. Suchbaum mit zufälliger Einfügereihenfolge

**PANE** 

空